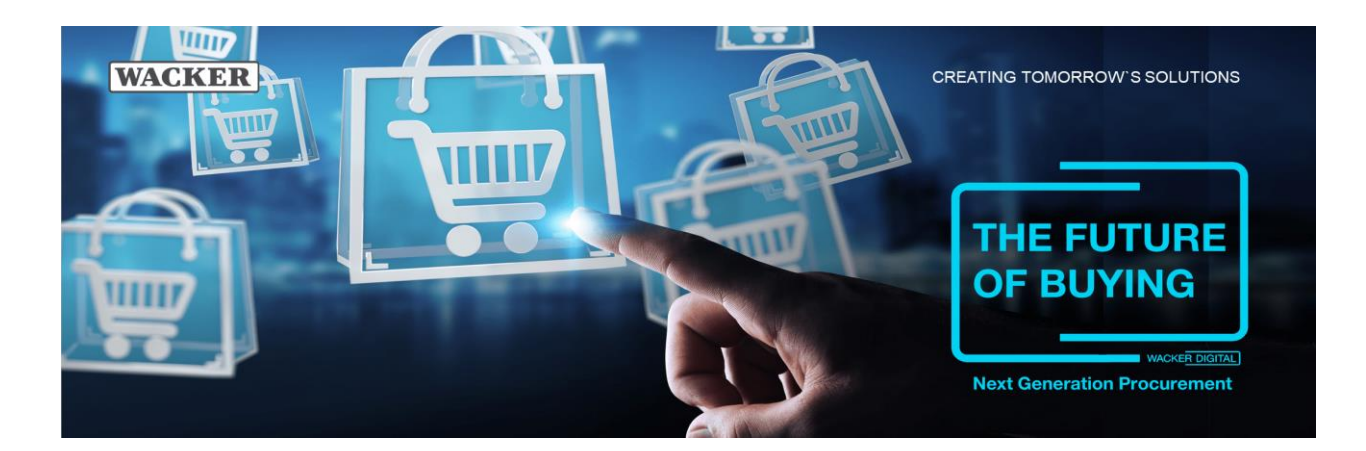

# **Allgemeine Fragen:**

# **Was ist SAP® Ariba® und Ariba® Netzwerk?**

Die SAP® Ariba®-Lösung wird zur Plattform, die für das Onboarding und die Verwaltung von Lieferantendaten, die Einladung von Lieferanten zu Beschaffungsaktivitäten (RFI, RFP, eAuctions) und für ausgewählte Lieferanten zur Übermittlung elektronischer Bestellungen (POs) verwendet wird.

SAP® Ariba® bietet erstklassige Cloud-Beschaffungslösungen und innovative Geschäftsmodelle für die Beschaffung innerhalb des weltweit größten Unternehmensnetzwerks, das aus rund 2 Millionen Lieferanten besteht. Seine Kunden modernisieren und erweitern ihre Geschäfte auf der ganzen Welt.

Das Ariba® Netzwerk ist ein dynamischer, digitaler Marktplatz, auf dem Millionen von Handelspartnern in 190 Ländern jedes Jahr 1,25 Milliarden US-Dollar an Geschäftsabschlüssen tätigen.

# **Wo kann ich mehr Informationen über SAP® und SAP® Ariba**® **finden?**

Mehr Informationen zu SAP® Ariba® finden Sie auf deren [Homepage](http://www.ariba.com/)

## **Wie loggt man sich im Ariba**®**-Netzwerk ein?**

Über diesen Link können Sie auf Ihr Lieferantenkonto im Ariba® Netzwerk zugreifen: Ariba® Netzwerk-Lieferantenkonto[: https://supplier.ariba.com](https://supplier.ariba.com/)

# **Was ist, wenn ich weitere Fragen zur Registrierung, zur Kontonavigation oder zur Nutzung der Ariba**®**- Lösungen und -Dienste habe?**

Wenden Sie sich einfach an den Ariba®-Kundensupport. Der Support ist in mehreren Sprachen über Live-Chat und Webformular verfügbar. Klicken Sie in Ihrem Konto auf Hilfe/Help Center, klicken Sie in der rechten Spalte auf Support Center und folgen Sie dann den Anweisungen, um zu den Supportressourcen oder -mitarbeitern zu gelangen.

# **Ich bekomme keine Einladungen per Email. Wie kann ich sicherstellen, dass die Einladungen in meinem Posteingang landen?**

Die Einladungen werden zu den Emailadressen gesendet, die in Ihrem Account hinterlegt sind. Wenn diese nicht in Ihrem Posteingang zu finden sind, prüfen Sie bitte den Spam-Ordner Ihres Emailkontos. Um künftig Emails im Posteingang zu erhalten, stellen Sie bitte Ihr Postfach so ein, dass Emails von diesen beiden Adressen im Posteingang landen: @ansmtp.ariba.com @eusmtp.ariba.com

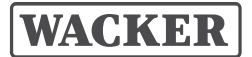

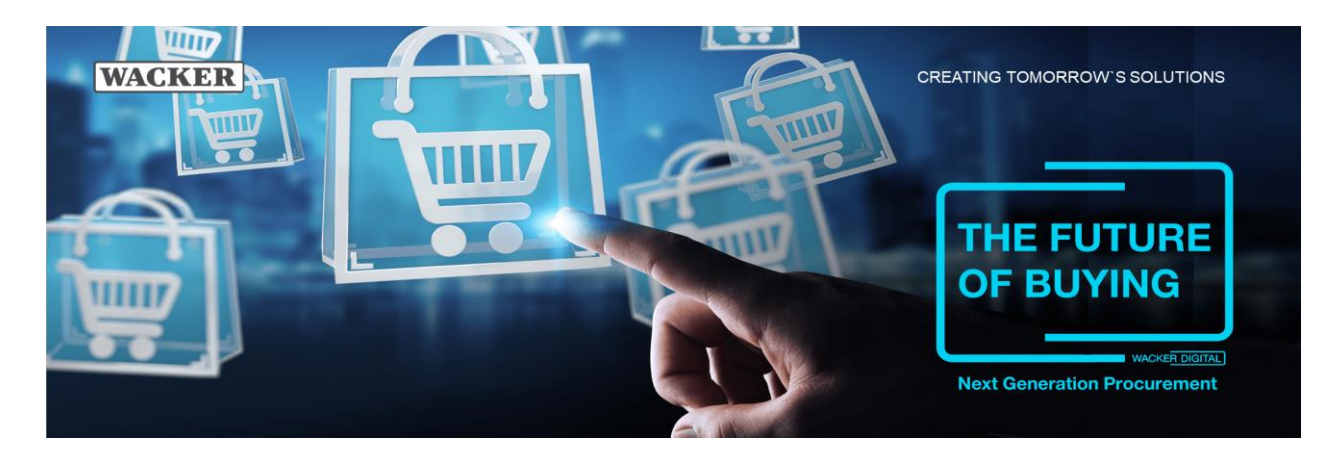

# **Was passiert, wenn ich meinen Benutzernamen oder mein Passwort vergesse?**

Gehen Sie auf https://supplier.ariba.com und klicken Sie auf "Probleme beim Einloggen"

### **Wie sicher ist das Ariba**®**-Netzwerk?**

Das Ariba®-Netzwerk verwendet das Secure Hypertext Transfer Protocol (HTTPS) für die gesamte Kommunikation zwischen Beschaffungsanwendungen, Lieferanten und dem Ariba®-Netzwerk. HTTPS ist der Standard für sichere Internet-Kommunikation und verwendet Secure Socket Layer (SSL) mit RSA-Labs-Verschlüsselung. Zusätzlich sind die Konten im Ariba®-Netzwerk passwortgeschützt.

### **Was ist ein Standardkonto?**

Das Standardkonto ist ein kostenloses Konto im Ariba® Netzwerk, das dem Benutzer ermöglicht, Bestellungen mit seinem Geschäftspartner über interaktive E-Mails zu bearbeiten. Das bedeutet, dass Lieferanten über diese interaktive E-Mail auf das Ariba® Netzwerk zugreifen können, so dass Sie direkt und unkompliziert Auftragsbestätigungen versenden können.

#### **Müssen wir zusätzliche Abonnements bezahlen, wenn wir mehr als einen Kunden auf Ariba**® **haben?**

Nein. Sie werden in ein Abonnement eingeteilt, das für alle Geschäftsbeziehungen gilt, die Sie auf Ariba® haben.

## **Wann wird ein Standard-Konto / Enterprise-Konto empfohlen?**

Ein Standardkonto wird für Lieferanten empfohlen, die eine Gesamtzahl von weniger als 75 Dokumente aus allen Geschäftsbeziehungen pro Jahr haben. Bei einer Dokumentanzahl von mehr als 75 wird ein Enterprise-Konto empfohlen.

Für alle Transaktionen mit WACKER ist jedoch ein Standardkonto ausreichend.

Um weitere Informationen über die Empfehlungen des Kontos zu lernen finde Sie anbei den entsprechenden Link: <https://support.ariba.com/ariba-network-overview>

## **Wie kann ich mein Standard-Konto auf einen Enterprise-Konto upgraden?**

Diese können Sie durchführen, indem Sie in Ihrem Konto auf Upgrade klicken und mit Ariba® dieses weiter besprechen/Folgeaktivitäten durchführen.

# **Lieferanten-Management:**

## **Für welche Dienstleistungen muss ich als Zulieferer bei SAP® Ariba® zahlen?**

Die Registrierung, das Lieferanten- und Vertragsmanagement, sowie Ausschreibungsprozesse sind kostenlos. Für die Auftrags- und Rechnungsverwaltung können zusätzliche Kosten anfallen basierend auf Ihren Kontoeinstellungen (Standard oder Enterprise).

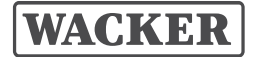

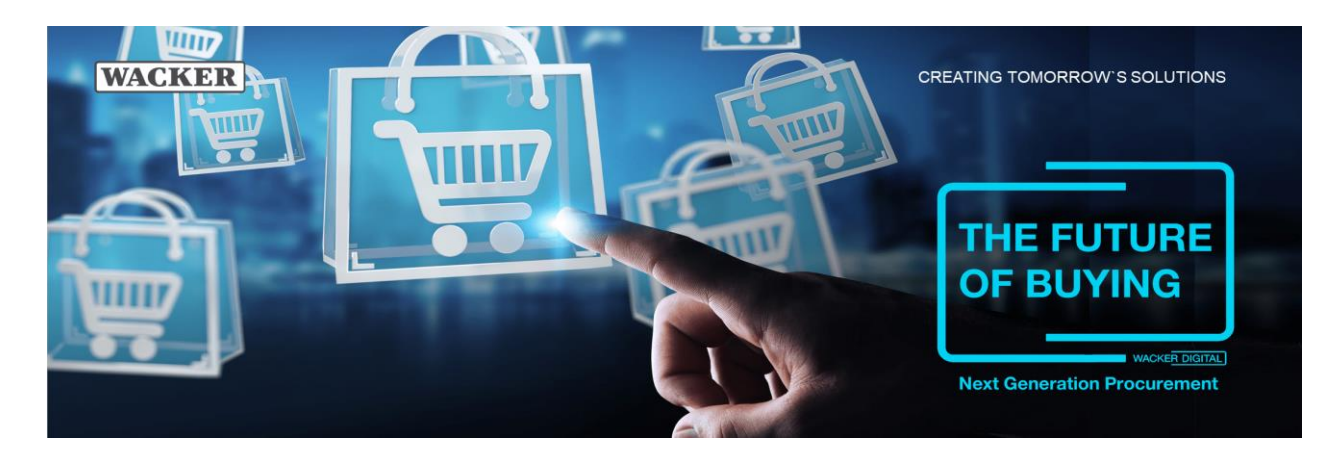

# **Ich habe bereits ein Konto bei SAP® Ariba®. Muss ich mich erneut registrieren?**

Ja. Klicken Sie auf den Registrierungslink in der E-Mail-Einladung von SAP® Ariba®, loggen Sie sich mit Ihren bestehenden Nutzerdaten ein und füllen Sie anschließend das Registrierungsformular für WACKER aus.

## **Gibt es das Registrierungsformular für WACKER auch in meiner Sprache?**

Aufgrund der internationalen Einkaufsorganisation von WACKER bieten wir das Formular in Englisch und Deutsch an. Sollte Ihre lokale Sprache verfügbar sein, so wird dies automatisch angezeigt (basierend auf Ihren Browser Spracheinstellungen).

# **Was, wenn ich nicht teilnehmen möchte?**

WACKER setzt sich für den Erfolg dieser Initiative ein und arbeitet hart daran, den Übergang für die Zulieferer so nahtlos wie möglich zu gestalten. Lieferanten, die zur Teilnahme aufgefordert werden, gelten als strategisch für das laufende Geschäft und es wird daher von ihnen erwartet, dass sie diese Prozessänderung als Voraussetzung für die Fortsetzung der Geschäftsbeziehung einhalten. Das Ariba®-Netzwerk wird bei WACKER sowohl für neue als auch für alle bestehenden Lieferanten ein verbindlicher Standard sein.

# **Beschaffungsereignis:**

# **Ich kann die Einladungsmail zu einem Ereignis nicht mehr finden. Wie kann ich mich in das Ariba® Netzwerk einloggen?**

Bitte klicken Sie auf diesen [Link](https://service.ariba.com/Sourcing.aw/124991010/aw?awh=r&awssk=l7omvZzl&dard=1) und loggen sich mit Ihrem Benutzernamen und Passwort ein, falls Sie schon einen Ariba® Account für WACKER benutzen. Falls Sie noch keinen Account besitzen, bitten Sie Ihren Einkäufer die Einladungsemail nochmals zu versenden.

# **Ich habe noch nie an einer Ausschreibung von WACKER teilgenommen. Muss ich mich dennoch registrieren?**

Ja, Ihre Registrierung ist auch für andere Prozesse eine Voraussetzung, beispielsweise das Lieferanten- und Vertragsmanagement.

## **Erhalte ich auch noch Ausschreibungen von WACKER, wenn ich mich nicht registriere?**

Nein, in diesem Fall erhalten Sie keine weiteren Ausschreibungen.

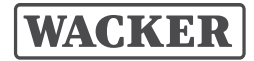

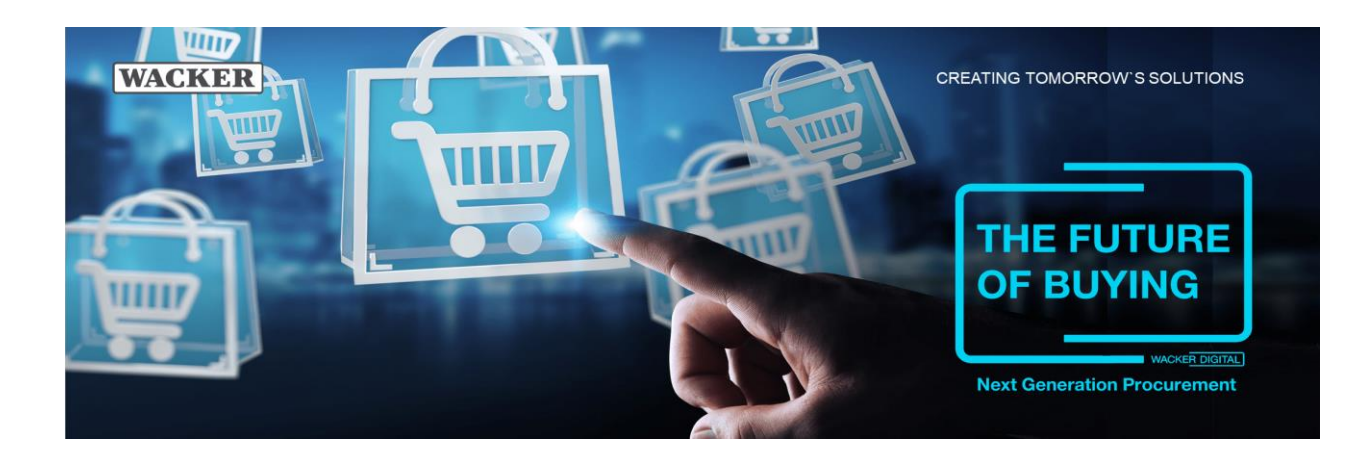

# **Ich habe die Ausschreibung bereits akzeptiert. Warum muss ich dies noch einmal verifizieren, um teilzunehmen?**

Generell müssen Sie jede Runde einer Ausschreibung, die sie bereits verifiziert haben, noch einmal akzeptieren. Dies ist ein wichtiger Schritt, um Ihre Teilnahme in diesem Beschaffungsereignis zu sichern. Dieser Schritt gilt auch für Fälle, in denen WACKER in einer neuen Runde zusätzliche Informationen zur Ausschreibung hinzufügt (z.B. Anhänge oder neue Items). Durch das erneute Verifizieren stimmen Sie den hinzugefügten Details zu.

# **Bestellbezogene Fragen:**

## **Entstehen Kosten für die Abwicklung von Geschäften über das Ariba®-Netzwerk?**

Anbieter, die neu im Ariba® Netzwerk sind, beginnen in der Regel kostenlos mit der Abwicklung ihrer Geschäfte. Abhängig vom Volumen der Transaktionen, die Sie mit WACKER sowie mit anderen Käufern im Ariba® Netzwerk tätigen, können jedoch unter Umständen Gebühren anfallen. Diese Gebühren werden von SAP® Ariba® in Rechnung gestellt und sind an SAP® Ariba® zu zahlen.

Wenn Sie Transaktionen über ein Standardkonto durchführen, fallen KEINE ANWENDBAREN GEBÜHREN an. Wenn Sie Transaktionen in einem Enterprise-Konto vornehmen, kann der Tarif entsprechend dem Paketabonnement, der Anzahl der Rechnungen und dem Rechnungsbetrag angewendet werden. Weitere Informationen finden Sie im Tarifmodell SAP® Ariba®. Um weitere Informationen über die Empfehlungen des Kontos zu lernen finden Sie anbei den entsprechenden link: <https://support.ariba.com/ariba-network-overview>

#### **Was gilt als Dokument?**

Bestellungen und Rechnungen werden als Dokumente betrachtet, während Bestell- und Versandbestätigungen nicht in die Gesamtzahl der Dokumente einbezogen werden.

#### **Wie werden Auftragsbestätigungen versandt?**

Benutzer des Standardkontos können Auftragsbestätigungen über die empfangene interaktive E-Mail senden.

Benutzer des Enterprise-Kontos können Bestätigungen direkt über das Ariba®-Netzwerk senden. Die Bestellung wird automatisch in eine Auftragsbestätigung umgewandelt.

## **Was kann ich tun, wenn eine eingegangene Bestellung nicht die richtigen Angaben enthält oder wenn sich der Rechnungsbetrag aufgrund von Mehraufwendungen ändert?**

Sowohl Benutzer des Standardkontos als auch Benutzer des Enterprise-Kontos können bestimmte Informationen, wie z.B. Menge und Preis, ändern. Nach der Änderung muss die

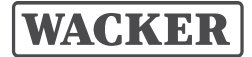

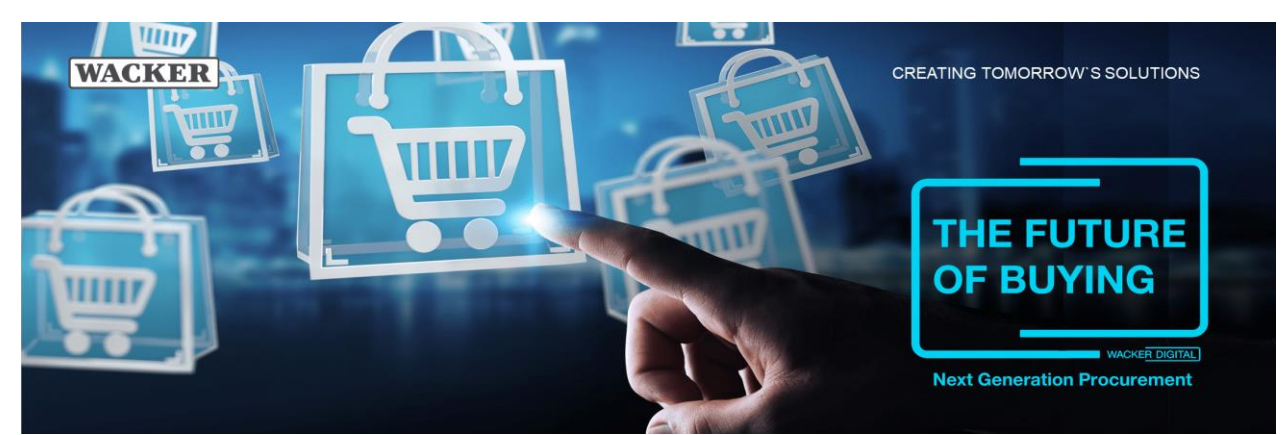

Bestellung von der Beschaffung bei WACKER validiert werden. Bei umfangreichen Änderungen wenden Sie sich bitte an Ihren zuständigen Ansprechpartner in der Beschaffung bei WACKER.

## **Was muss ich tun, wenn ich die digitale Zusammenarbeit mit WACKER ausbauen möchte?** Sprechen Sie hierzu gerne Ihren zuständigen Einkäufer dafür an.

## **Wie registriere ich meine Firma für die Bestellabwicklung über das SAP® Ariba® Portal?**

Ariba® und WACKER nehmen während der Einführungsphase phasenweise Kontakt zu ausgewählten Lieferanten auf und senden Ihnen einen Brief mit der Bitte um eine Geschäftsbeziehung zu, wenn es an der Zeit ist, auf das neue Verfahren umzustellen. In diesem Schreiben wird erläutert, wie Sie sich im Ariba®-Netzwerk registrieren und welche Schritte Sie zur Einrichtung Ihres Kontos unternehmen müssen.

## **Wie integriere ich mein ERP mit Ariba® Netzwerk?**

Ariba® Netzwerk bietet die Möglichkeit der Integration mit Ihrem Back-End-ERP-System für den automatischen Austausch von elektronischen Dokumenten. Für weitere Informationen klicken Sie hier: [https://www.ariba.com/solutions/solutions-](https://www.ariba.com/solutions/solutions-Überblick/Integrations-Lösungen)

[Überblick/Integrations-Lösungen](https://www.ariba.com/solutions/solutions-Überblick/Integrations-Lösungen)

#### **Kann ich das Support-Team von Ariba® Netzwerk kontaktieren?**

Während der Einführung werden Sie vom Supplier Enablement Team aus Ihrem jeweiligen Land kontaktiert.

Post-Go-Live-Support (nur für Enterprise-Konten):

- Gehen Sie zu [http://supplier.ariba.com](http://supplier.ariba.com/) oder verbinden Sie sich mit Ihrem Konto.
- Klicken Sie auf den Link Help Center in der oberen rechten Ecke.
- Suchen Sie nach einem Thema, über das Sie mehr wissen möchten, oder klicken Sie auf Support

SAP® Ariba® sind eingetragene Marken der SAP SE oder ihrer verbundenen Unternehmen in Deutschland und mehreren anderen Ländern.

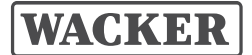